## **«КРОССЕНС»: ИНТЕЛЛЕКТУАЛЬНОЕ РАЗВЛЕЧЕНИЕ ИЛИ ИНТЕРАКТИВНЫЙ ПРИЕМ ОБУЧЕНИЯ» «CROSSENS»: INTELLECTUAL ENTERTAINMENT OR INTERACTIVE LEARNING»**

*А. Щеглова A. Scheglova*

*Белорусский государственный педагогический университет им. М. Танка (г. Минск) Науч. рук. – В.П. Скок, кандидат исторических наук, доцент*

**Аннотация:** в статье рассматривается «кроссенс» как возможность перехода обучающихся на более высокий уровень познавательной деятельности, нестандартного овладения содержанием предметного материала, развития наблюдательности и зрительного восприятия, совершенствования навыков коммуникации, критического мышления, развития познавательного интереса и креативности учащихся.

Annotation: the article considers "cross-sense" as an opportunity for students to move to a higher level of cognitive activity, non-standard mastery of the content of subject material, development of observation and visual perception, improvement of communication skills, critical thinking, development of cognitive interest and creativity of students.

**Ключевые слова:** «кроссенс», интерактивный прием обучения, креативность критическое мышление, познавательный интерес.

**Key words:** cross-sense, interactive teaching technique, creativity, critical thinking and cognitive interes.

В век развития технологий и коммуникаций к современному образованию предъявляется все больше требований, связанных с умением обучающихся не только ориентироваться в большом потоке информации, но и искать творческие решения поставленных перед ними задач, применять полученные знания и умения на практике.

Для помощи в решении этих задач методистами и педагогами создаются интерактивные методы и приемы обучения, которые можно использовать на уроках для достижения метапредметных результатов. Одним из таких приёмов является интерактивный приём обучения «кроссенс».

Цель работы – рассмотреть особенности создания «кроссенса» и возможности его применения как интерактивного приёма обучения.

Достижение поставленной цели предполагает решение следующих задач:

- охарактеризовать специфику интерактивного приёма обучения «кроссенс»;
- обосновать эффективность применения «кроссенса» в образовательном процессе;
- разработать «кроссенсы» по учебному предмету «Всемирная история» для учащихся 6 классов.

Слово «кроссенс» означает «пересечение смыслов» и впервые употреблено писателем, педагогом и математиком Сергеем Фединым и доктором технических наук, писателем и философом Владимиром Бусленко по аналогии со словом «кроссворд», которое в переводе с английского означает «пересечение слов». Впервые «кроссенс» был опубликован в 2002 г. в журнале «Наука и жизнь»[1, с. 65].

«Кроссенс» представляет собой стандартное поле из девяти квадратиков, в которых помещены изображения. Девять изображений расставлены в нём таким образом, что каждая картинка имеет связь с предыдущей и последующей, а центральная объединяет по смыслу сразу несколько. Связи могут быть как поверхностными, так и глубинными.

Таким образом, каждый «кроссенс» представляет собой совокупность двенадцати (по числу соседних пар) ассоциативных заданий, требующих для отгадки не только стандартной эрудиции (как в большинстве кроссвордов), но и широкого образования, прекрасного ассоциативного мышления и, наконец, сообразительности. Поэтому «кроссенс» – «головоломка» нового поколения, соединяющая в себе лучшие качества сразу нескольких интеллектуальных развлечений[5, с. 30].

Задача учащихся – объяснить «кроссенс», составить рассказ – ассоциативную цепочку, посредством взаимосвязи изображений. Однако проблема, с которой часто сталкиваются авторы «кроссенсов», – это трактовка изображений, которые могут быть не очень понятны или чересчур загадочны. В таком случае даётся краткая текстовая подсказка – кто или что изображено на каждой картинке, а задание – найти связи между соседними изображениями или дать название «кроссенсу», отыскав единую нить ассоциаций. Предметные «кроссенсы», разумеется, разгадывать проще [2, с. 76–78].

Существуют различные способы чтения «кроссенса». Разберем подробнее каждый из них.

| ĉ | Ą. |
|---|----|
|   |    |

**Рисунок 1. – 1-ый способ чтения «кроссенса»**

| 5 | ô |
|---|---|
|   |   |

**Рисунок 2. – 2-ой способ чтения «кроссенса»**

| i. | â |
|----|---|
|    |   |

**Рисунок 3. – 3-ий способ чтения «кроссенса»**

1 способ. «Кроссенс» нужно читать с левой верхней картинки, а дальше идти вперед по часовой стрелке и остановиться на квадрате №5 (рис. 1).

2 способ. «Кроссенс» можно начать читать как с первой, так и с любой узнаваемой картинки. Центральный квадрат №5 по смыслу связан со всеми изображениями в квадрате (рис. 2).

3 способ. Устанавливаются связи по принципу центрального креста между квадратами: второе-пятое, шестое-пятое, восьмое-пятое, четвертое-пятое («крест») (рис. 3).

Перед Вами представлен «кроссенс» по учебному предмету «Всемирная история» для учащихся 6 классов на тему «Князья Древнерусского государства», разработанный автором статьи. «Кроссенс» рекомендуется читать по первому способу, представленному выше.

В этом задании велика роль субъективного восприятия образов и изображений. Возможны свои варианты связей, при условии, что ученик обоснует свою версию ответа.

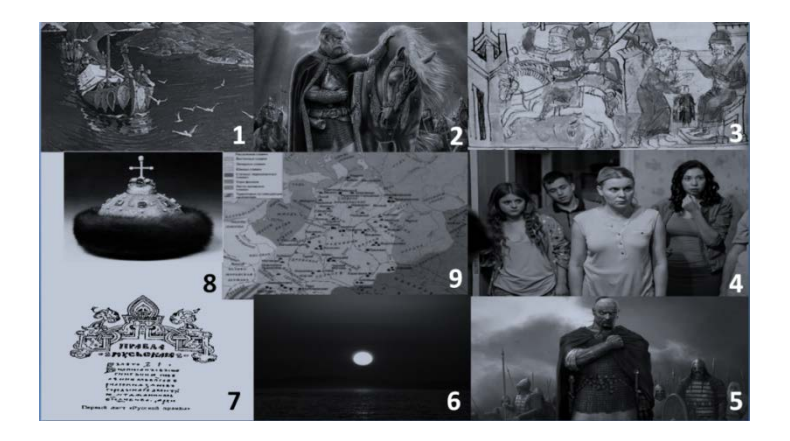

## **Рисунок 4. – «Кроссенс» «Князья Древнерусского государства»**

Предполагаемый ответ учеников:

1. В 862 г. на Русь прибывает варяжский конунг Рюрик.

2. После смерти Рюрика регентом при его сыне Игоре становится дружинник Олег. В дальнейшем Древнерусским государством управляют представители династии Рюриковичей.

3. Игорь взрослеет и после смерти Олега начинает управлять государством

4. Но в результате убийства Игоря древлянами государство остается без правителя. В этих условиях жена Игоря Ольга принимает решение самостоятельно управлять Русью.

5. Маленький сын Игоря и Ольги Святослав достигает совершеннолетия и мать передает ему великокняжеский престол

6. Но могущества Древнерусское государство достигает при Владимире Святославовиче («Красное солнышко»).

7. Смерть Владимира в 1015 г. привела к междоусобным войнам в государстве. В результате чего киевским князем стал Ярослав, которого со временем стали называть «мудрым».

8. Последним князем, при котором Древнерусское государство достигло рассвета был Владимир Мономах.

Связи между соседними изображениями можно найти не только в очерёдности правления, но и в родственных связях, особенностях личности, именах, привычках и других фактов.

9. Карта Древнерусского государства до периода раздробленности помещена в середину как территория правления, объединяющая всех представленных деятелей.

В любом выбранном варианте действует единый алгоритм создания «кроссенса»:

1. Определение тематики, общей идеи.

2. Выделение 8-9 элементов, имеющих отношение к эпохе и теме.

3. Нахождение связей между элементами.

4. Выделение элементов, имеющих 3 и более связей (крест, основа).

5. Концентрация смысла в одном элементе (центр).

6. Выделение отличительных черт, особенностей каждого элемента.

7. Поиск и подбор изображений, иллюстрирующих элементы.

8. Замена прямых образов и ассоциаций косвенными.

9. Построение ассоциативной связи между образами элементов.

10. Выход на новый уровень[4, с. 26].

Применение «кроссенса» в учебном процессе способствует развитию творческих способностей, зрительной памяти и логического мышления учащихся, так как включает в себя поиск нестандартных решений в изучении или закреплении учебного материала.

Педагог может использовать «кроссенс» на различных этапах урока: проверке знаний по предмету; формулировке темы и цели урока; нового материала, в качестве постановки проблемной ситуации; закреплении и обобщении изученного материала; подведении итога работы на уроке; нетрадиционной модели проведения урока; в качестве творческого домашнего задания [3, с. 56].

Многие педагоги предлагают составлять собственный «кроссенс» учащимся. Такие «кроссенсы» еще полезней, чем созданные учителем. В первую очередь, материалы, созданные учащимися, отражают уровень понимания представленной темы, способствуют развитию логического и образного мышления, развивают коммуникативные навыки (разработка «кроссенса» может являться одной из форм групповой работы). Стремясь отразить свое видение, ученики занимаются поиском нового материала и таким образом повышают собственную эрудицию.

Таким образом, «кроссенс» – это возможность перехода обучающихся на более высокий уровень познавательной деятельности, нестандартного овладения содержанием предметного материала, развития наблюдательности и зрительного восприятия, совершенствования навыков коммуникации, критического мышления, развития познавательного интереса и креативности учащихся. Приём все чаще применяется педагогами в образовательном процессе, так как может использоваться для учащихся с различным уровнем подготовленности на всех ступенях обучения.

## *Литература:*

1. Анашина, Н. Д. А мы сами составили кроссенс / Н. Д. Анашина // Наука и жизнь. –  $2008. - N<sub>2</sub>1. - C. 65-68.$ 

2. Грецов, А. Г. Тренинг креативности для старшеклассников и студентов / А. Г. Грецов. – СПБ : Питер, 2008. – 208 с.

3. Погосова, А. В. Технология «Кроссенс» / А. В. Погосова // Наука молодых. – 2019.  $-$  No 67. – C. 55–57.

4. Современные технологии в образовательном процессе : материалы региональной науч.-прак. конф., Омск, 27 февраля 2015. / ФГКОУ «Аксайский Данилы Ефремова казачий кадетский корпус» МО РФ; редкол.: Бабкин О. А (гл. ред.) [ и др.]. – пос. Рассвет : АДЕККК МО РФ, 2015. – 236 с.

5. Федин, С. Н. Кроссенс – игра для эрудитов / С. Н. Федин // Наука и жизнь. – 2002. –  $N_2$  12. – C. 60.